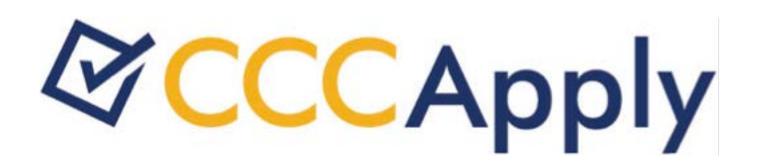

### **CCCApply Download Client**

### **Contents**

| Download Client Overview                                   | 3  |
|------------------------------------------------------------|----|
| Unzipping, Installing, and Configuring the Download Client | 4  |
| Job File Configuration Details                             | 9  |
| Format Definitions File Configuration Details              | 12 |
| Data Fields: Standard Application                          | 18 |
| Data Map: Standard Application                             | 28 |
| Data Fields: International Application                     | 34 |
| Data Fields: BOG Fee Waiver Application                    | 45 |
| Data Fields: Supplemental Questions Responses              | 48 |

### **Download Client Overview**

When a student submits a CCCApply (Standard or International) or BOG Fee Waiver application, their application responses are stored in the CCC Tech Center's submitted application database in two tables: submitted application and submitted question response (for supplemental question responses). The submitted application table contains the applicants' responses on their application and a number of fields from their user account at the time they submit.

The Download client is a platform-neutral, command-line tool you use to download all students' application data for all three applications to a local computer, allowing you to import it into your college's SIS. After you unzip the Download client, you will use a text or XML editor to set up a properties file and then edit two sample XML files (job and format definitions) that allow you to:

- configure which student application data to retrieve
- define the data format for the download file

The CCC Tech Center provides sample job and format definitions XML files for each application (Standard, BOG Fee Waiver, and International) as a part of the Download client package.

After configuring your properties and job and format definitions XML files you can run download jobs in your test environment and SIS to confirm the data is mapping and storing correctly in your SIS prior to downloading data from the production server. Download jobs can be set for both the application data and supplemental question responses.

#### Working with XML

Although working with computer languages can be daunting, you don't need to be an expert to work with the Download client XML files, and you don't need any sophisticated tools. A simple text editor and a rudimentary understanding of XML hierarchy will be helpful.

If you are comfortable writing computer software, you can of course use the tools that best suit you. Otherwise, create your XML files using your operating system's built-in text editor. On Windows, the text editor is called Notepad, and on OS X, it is called TextEdit.

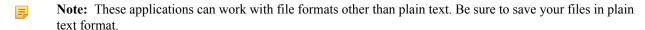

Important: Do not use XML Notepad to edit your XML files. It adds a BOM (Byte Order Mark) to the file **(1)** and will cause the download job to abnormally terminate and an error message may display indicating that the XML file contains a BOM.

If you run your download and get the BOM error, you can take one of the following actions to remove it:

- Copy and paste your XML content into a plain text editor or some other suitable tool to remove the extra characters (the BOM), such at Notepad. You can save the file as ANSI to remove the BOM.
- Switch to an XML editor that allows you to save the content and remove the BOM, such as one of the following:
  - XML Copy Editor
    - To remove the BOM, click on options from the *Tools* menu and *de-select* "Save UTF byte order mark". Save your file.
  - Notepad ++

To remove the BOM, select "Encode in UTF-8 without BOM" from the Encoding menu. Save your file.

# Unzipping, Installing, and Configuring the Download Client

The following steps outline a "quick-start" process for a first-time unzip and configuration of the Download client.

- Detailed information about the underlying database information, as well as detailed XML and schema information, follows this quick-start section. Links to more detailed information are provided and noted where necessary.
- If you have already installed and used the Download client, then you may want to skip some of these steps and/or go directly to the detailed information provided in the job and format file configuration and data field sections.

When your college first transitions to the CCCApply applications, you will be working with a CCC Tech Center Project Manager. The Project Manager will provide you a check list for your implementation. One of the implementation steps includes contacting CCC Tech Center Technical Support to get your Download client.

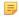

**Note:** The download client requires that you have the Java Runtime Environment (JRE) or Java Development Kit (JDK) version 1.6 or higher. The step that follow assume the 'java' and 'jar' commands are available from your PATH environment. The installers for both the JRE and JDK should install the Java runtime so that the various command-line tools, including 'java' and 'jar' are available in the system PATH.

- 1. Contact CCC Tech Center Technical Support to get your Download client. The Technical Support representative will deliver the Download client zip file to you via Dropbox or some other means that they will indicate to you.
- 2. Once you receive the Download client zip file, download the file to your local computer and extract it into a local file directory of your choice.

Once you extract your Download client, it should look something like this, with the expanded files within the transfer-client root folder:

| √- <b>transfer-client</b>   | 8 items  |
|-----------------------------|----------|
| y- <b>□</b> conf            | 5 items  |
| ─ ⊕ application-context.xml | 1.6 KiB  |
| - 🖟 ccctransfer.properties  | 112 B    |
| − 🕝 client.jks              | 2.9 KiB  |
| − 🕝 gcccd.edu.jks           | 2.9 KiB  |
| └ ፼ logback.xml             | 1.1 KiB  |
| y- 🛅 formats                | 4 items  |
| − 🚱 datatel.xml             | 51.7 KiB |
| - ⊕ expressConfig.xml       | 21.9 KiB |
| − 🚱 sample-bog-format.xml   | 3.3 KiB  |
| └─ 💯 sample-format.xml      | 22.8 KiB |
| y- <b>i</b> jobs            | 2 items  |
| - → SampleBogJob1.xml       | 415 B    |
| └ 💯 SampleJob1.xml          | 533 B    |
| - 🗦 download.bat            | 453 B    |
| − 🕑 download.sh             | 326 B    |
| − 🖟 test.bat                | 288 B    |
| - ₱ test.sh                 | 384 B    |
| ■ transfer-client.jar       | 3.9 MiB  |
|                             |          |

It is assumed that the FTT\_HOME environment variable indicates the fully-qualified path to this directory, e.g. FTT\_HOME=c:\downloads\transfer-client

=

**Note:** Refer to the following information for supported parameter key configuration in the ccctransfer.properties file prior to changing your keystore password in the next steps:

| Key                        | Description                                                                                                    | Required? | Default Value                |
|----------------------------|----------------------------------------------------------------------------------------------------|-----------|------------------------------|
| javax.net.ssl.keyStore     | Specifies the Java<br>Keystore that contains<br>the certificate to validate<br>your college to the CCC<br>Transfer Server | Yes       | FTT_HOME/conf/<br>client.jks |
| javax.net.ssl.keyStorePass | for the keystore that javax.net.ssl.keyStore indicates.                                                                   | Yes       | password                     |

- 3. Change your college keystore password using the steps in this section. When you first receive the Download Client from the CCCTech Center, a certificate is created for your college that controls which MIS code(s) you can access for downloads. The default password for this initial certificate is "password." The CCCTech Center recommends that you change this password using the following steps.
  - Note: Though security is driven by the key and not from the password to load the keys, we still recommend you change your password to be unique. Perform these steps from the machine where the keystore is installed.
  - **a.** Navigate to the transfer-client\conf\ directory and create a backup of your current client.jks file.
  - **b.** At a command prompt, navigate to the transfer-client\conf directory and locate your college key alias by entering the following command at a command prompt (press the Enter key after you type the command):
    - keytool -list -keystore client.jks
    - The output from running this command will be a list of keys contained in the keystore.
  - **c.** Locate your college key alias by looking at the key name at the beginning of the entry of type "PrivateKeyEntry". The college key alias will usually be in the format of "xxx.edu" where xxx is your college's initials.
  - **d.** Update your college keystore password by entering the following command at the command prompt from the transfer-client\conf directory (press the Enter key after you type the command):
    - keytool -storepasswd -keystore client.jks
  - **e.** When prompted to enter your current keystore password, enter your current password (the password = password for all first-time Download Clients). You'll be prompted to enter your new keystore password, and then prompted to re-enter the new keystone password (press the Enter key after each entry).
  - **f.** Update your college key password to match the keystore password you just set in step 3e above by entering the following command at the command prompt from the transfer-client\conf directory (press the Enter key after you type the command):
    - keytool -keypasswd -alias <key\_alias> -keystore client.jks
  - **g.** When prompted to enter your current keystore password, enter they keystore password you set in step 3e, above.
  - h. Enter the same password as in step 3e when prompted to enter and re-enter your new key password.
  - i. Open the conf/ccctransfer.properties file and edit the ccctransfer.keystore.password value to have your new password instead of the word password. That is, edit the word password after the = sign in this entry: ccctransfer.keystore.password=password

```
#ccctransfer.downloadUrl=https://localhost:8443/ccctransfer/download
#ccctransfer.formatDir=src/test/resources/org/cccnext/xfer/client/tools/formats
#ccctransfer.keystore.password=password
#ccctransfer.keystore.path=c:/temp/certs/client.jks
```

- **j.** Save and close the conf/ccctransfer.properties file.
- k. Test the new keystore by entering the following command at the command prompt (for QA):

java -jar transfer-client.jar -test https://qa.admin.openccc.net/ccctransfer/debug

Confirm that no errors are printed.

To test the new keystone for production, enter the following command at the command prompt:

java -jar transfer-client.jar -test https://admin.openccc.net/ccctransfer/debug

- **4.** You will have sample job and format definition XML files included in your package. These files will usually include the application name in the file name (i.e. SampleBogJob1.xml in the image above is a sample job file for the BOG application).
  - Note: It is also wise to check the CCC Tech Center Public Documentation pages for the latest updates to Download client files including the job and format definition XML files *here*.
- 5. Using a text or XML editor, open the sample job XML file for the application for which you plan to download student application data.
  - Note: If this is your initial download, then you will likely be preparing to download the CCCApply Standard application since it is required you go live on that application prior to the BOG or International applications.

```
SampleJob1.xml
     replace url with server download url
     replace my_mis_codes with a comma delimited list of your authorized mis codes
4 🖂
    <job url="https://qa.admin.openccc.net:8443/ccctransfer" misCode="" xmlns="http://xmlns.cccnext.ora/xfer">
5 0
6
7
         <!-- change the directory attribute with the directory name you want your download files to be saved -->
         <file directory="downloads"
8 🔘
         formatId="ccMain" prefix="mycollege" suffix=".txt" />
9
10
         <file directory="downloads"</pre>
11 0
         formatId="ccInst" prefix="mycollege-inst" suffix=".txt" />
12
13
14 🔼 </job>
```

- **6.** Ensure that the job element's misCode attribute includes your college's three-digit MIS code. The job element's url attribute points to the QA database environment in the above image.
- 7. Update the file element's directory attribute by replacing the "downloads" in the above example to be the name of the directory on your local computer where you want the download file to be saved.
- **8.** Update the *formatId* attribute by replacing the ccInst in the above example to be the same name of the *formatId* in the format definitions file.
- **9.** Update the prefix and suffix attributes by replacing the "mycollege-inst" and ".txt" values with the file name prefix for your choice and the file-type extension of your choice (i.e. .csv, .txt, etc.).
- 10. Save the job file by using Save As, and rename the file to the name of your choice. It's best practice to include the application name in the file name. (e.g. StandardJob.xml for the CCCApply Standard application.)
- 11. Using a text or XML editor, open the format definitions XML file for the application for which you plan to download student application data.
  - Note: In the example below, the formatDefinition id attribute is highlighted. This value must match exactly the formatId attribute in the associated job XML file (see the image, above).

```
sample-format.xml
     <?xml version="1.0" ?>
    <formatDefinitions xmlns="http://xmlns.cccnext.org/xfer">
3 🔘
         <formatDefinition outputFormat="fixed" id="ccInst">
4 🔘
             <fieldList>
5
                 <field name="hs_name" len="57" />
                 <whitespace len="4" comment="SCHOOL TYPE" />
6
7
                 <whitespace len="10" comment="HS START DATE" />
                 <whitespace len="10" comment="HS END DATE" />
8
9
                 <whitespace len="10" comment="PERSON ID" />
                 <field name="lastname" len="30" />
10
11
                 <field name="confirmation" len="40" />
12 🔘
                 <field name="ssn" len="9" comment="#######" >
13
                     <ssnFormatter />
14
                 </field>
15
                 <!-- To keep ssn dashes: <ssnFormatter removeDashes="true" /> -->
                 <field name="hs_cds" len="15" />
16
                 <field name="hs_edu_level" len="1" />
17
18
                 <field name="hs_comp_date" len="10">
19
                     <dateFormatter pattern="MM/dd/yyyy" />
20 🖂
                 </field>
21
22
                 <whitespace len="2" comment="RECORD BREAK" />
23
                 <field name="col1_name" len="57" />
24
25
                 <whitespace len="4" comment="SCHOOL TYPE" />
26
                 <field name="col1_start_date" len="10">
                     <dateFormatter pattern="MM/dd/yyyy" />
27
28
29
                 <field name="col1_end_date" len="10">
30
                     <dateFormatter pattern="MM/dd/yyyy" />
                 </field>
31
32
                 <whitespace len="10" comment="PERSON ID" />
33
                 <field name="lastname" len="30" />
                 <field name="confirmation" len="40" />
34
                 <field name="ssn" len="9" comment="#######" >
35 🔘
                     <ssnFormatter />
36
                 XML
                                    ‡ ③ ▼ Tab Size: 4 ‡ -
```

- 12. Edit the XML elements and attributes in the format definitions XML file to include the specific database fields that you want to download into your college's SIS. Use the following items to assist you in editing and validating this XML file:
  - the XML schema file for the format definitions file
  - the Data Fields for each of the student applications (CCCApply Standard and International, and BOG Fee Waiver)
  - the Data Dictionaries for each of the student applications
- **13.** When you are done creating and validating the format definitions XML file, save the file by using Save As, and rename the file to the name of your choice. It's best practice to include the application name in the file name. (e.g. StandardFormat.xml for the CCCApply Standard application.)
- **14.** Open a command prompt (Start Menu -> type command for Windows) or open your Terminal window (Mac/\*nix).
- **15.** At the command, navigate to the directory where your job and format definitions XML files are located and then type the following command:
  - For Windows:
    - download.bat jobs\StandardJob.xml
  - For Mac/\*nix:
    - ./download.sh jobs/StandardJob.xml
- 16. Press your enter key and the download file will run.

17. You can navigate to the downloaded file and open it in a text editor to see the downloaded data (remember that you set the directory for the download file to be saved to in the job XML file's file element directory attribute, in step 9, above). The data for all student applications that have not previously been downloaded appears in a single row, per student as in the image below.

- **18.** Follow the data import steps for your college's SIS to import the download file data. It is highly recommended you perform this for a test SIS database to ensure the downloaded data imports into your SIS correctly.
  - Tip: You can set up a chron job to automate your application data downloads to occur on a regular basis.

# Job File Configuration Details

The job file contains information about what student applications to download and what directories to use for the output file. A job file is created for each download job. When a job is set up in the college's scheduler, the job file name is passed as a parameter to the job.

#### The Job File

The job file controls the high-level aspects of the download, such as the server from which to retrieve the data. It also allows you to specify multiple downloads that may retrieve different datasets or present the data in different formats.

#### The Format Definitions File

The format definitions file allows you to select the specific fields you want to retrieve from the student applications and control the format of the data that the Download client delivers to you.

#### Sample Job file

#### Sample 1 – Standard download job for all three Contra Costa Colleges

#### **Filter Elements**

Any given job has the basic constraint that only applications for the specified MIS codes can be retrieved. An optional filter is allowed to further restrict which student application data gets downloaded for a given job. With no filter specified, only data for "new" student applications for that MIS code are retrieved. An application is considered new if it has not previously been downloaded by the Download client.

#### <job> element

The job is the root element for all download definitions. Attributes

| Attribute Name | Description                                                                             |                                                                                                    |
|----------------|-----------------------------------------------------------------------------------------|----------------------------------------------------------------------------------------------------|
| url            | Specify the server URL for the system from which you want to download (see list below). | This allows you to create different jobs to download from different environments. Choose the URL for the environment you want to download, from the table below. |
| misCode        | Specify the MIS code(s) for the college.                                                | The college can only download applications for which they are authorized.                                                                                        |

#### **Environments for the URL Attribute**

|                      | 1   |
|----------------------|-----|
| App Type/Environment | URL |

| Standard QA              | https://qa.admin.openccc.net:8443/ccctransfer     |
|--------------------------|---------------------------------------------------|
| Standard Production      | https://admin.openccc.net:8443/ccctransfer        |
| BOG QA                   | https://qa.admin.openccc.net:8443/ccctransferbog  |
| BOG Production           | https://admin.openccc.net:8443/ccctransferbog     |
| International QA         | https://qa.admin.openccc.net:8443/ccctransferintl |
| International Production | https://admin.openccc.net:8443/ccctransferintl    |

#### <file> element

The file element specifies the directory to create the download file, how the file name is formatted and which format definition to use.

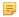

#### Note:

For Datatel colleges who have two definitions (one for main and one for Institutions attended), specifying the same prefix and suffix will put the output into a single file. If you want the output in two files, use a different prefix name parameter. The example above outputs to one file.

<file directory="/somedir/downloads" prefix="main" suffix=".txt" formatId="fixedMain1" />

| Attribute Name | Description                                                 | Conditions                                                                                                    |
|----------------|-------------------------------------------------------------|----------------------------------------------------------------------------------------------------|
| directory      | The directory the download file will be created in.         | The directory must exist.                                                                                                    |
| prefix         | The prefix of the download file.                            |                                                                                                    |
| suffix         | The suffix of the download file.                            | i.etxt or .csv                                                                                                    |
| formatId       | The format id to use.                                       | The format id must exist in a format-definitions.xml file, specified by the <i>id</i> attribute. <b>Note:</b> A format definition file can contain more than one id attribute as in the sample below. However, format id's are intended to be unique. If you have the same id in more than one format definition file, the job will use the first one found in the formats folder. Also, more than one job file can point to the same format file (e.g. – you can set up job files for beta and production that point to the same format file.) |
| os             | Defines the type of carriage return or line feed character. | os="windows" (Uses CR/LF) os="unix" (Uses LF) If os is omitted, it uses "windows" as the default.                                                                                                    |

### Full File Name

Besides the prefix and suffix, the date and time are also included in the file name. Based on this example: <file directory="/somedir/downloads" prefix="main" suffix=".txt" formatId="fixedMain1" /If the transfer job ran on feb 6 2014, the file name would be /somedir/downloads/main-140206-081228.txt where "140206" represents the date and "081228" represents the run time of the job.

The format definitions file is an XML file used to define student application data download format:

- · Which fields to include
- · How each field is formatted
- Type of file (fixed or delimited)
- id (must match the associated job file's formatID).

The example sample format definitions file below can be used in conjunction with clicking the links in the navigation panel to the left to find the data fields for:

- Standard application data fields
- · BOG Fee Waiver data fields
- International application data fields
- Supplemental Questions answers

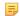

#### Note:

You must always include the ccc\_id field in your format definitions XML file for download jobs and include it as the data your store in your SIS. The California Community College Chancellor's office requires that each unique student ID be included in your MIS reporting data.

#### Sample format definition file

```
<?xml version="1.0" encoding="UTF-8"?>
<formatDefinitions xmlns="http://xmlns.cccnext.org/xfer">
    <formatDefinition outputFormat="fixed" id="ccInstV1"</pre>
 stripDiacritics="true">
        <fieldList>
            <field name="ccc id" len="8"/>
            <field name="hs name" len="57"/>
            <whitespace len="4" comment="SCHOOL TYPE"/>
            <whitespace len="10" comment="HS START DATE"/>
            <whitespace len="10" comment="HS END DATE"/>
            <whitespace len="10" comment="PERSON ID"/>
            <field name="lastname" len="30"/>
            <field name="confirmation" len="40"/>
            <field name="ssn" len="9" comment="########"/>
            <field name="hs cds" len="15"/>
            <field name="hs edu level" len="1"/>
            <field name="hs comp date" len="10">
                <dateFormatter pattern="MM/dd/yyyy"/>
            </field>
            <whitespace len="2" comment="RECORD BREAK"/>
            <field name="col1 name" len="57"/>
            <whitespace len="4" comment="SCHOOL TYPE"/>
            <field name="col1 start date" len="10">
                <dateFormatter pattern="MM/dd/yyyy"/>
            <field name="col1 end date" len="10">
                <dateFormatter pattern="MM/dd/yyyy"/>
            </field>
            <whitespace len="10" comment="PERSON ID"/>
            <field name="lastname" len="30"/>
            <field name="confirmation" len="40"/>
            <field name="ssn" len="9" comment="########"/>
            <field name="col1 cds" len="15"/>
            <field name="col1 degree obtained" len="1"/>
            <field name="col1 degree date" len="10">
                <dateFormatter pattern="MM/dd/yyyy"/>
```

```
</field>
            <whitespace len="2" comment="RECORD BREAK"/>
            <field name="col2 name" len="57"/>
            <whitespace len="4" comment="SCHOOL TYPE"/>
            <field name="col2 start date" len="10">
                <dateFormatter pattern="MM/dd/yyyy"/>
            </field>
            <field name="col2 end date" len="10">
                <dateFormatter pattern="MM/dd/yyyy"/>
            </field>
            <whitespace len="10" comment="PERSON ID"/>
            <field name="lastname" len="30"/>
            <field name="confirmation" len="40"/>
            <field name="ssn" len="11">
                <ssnFormatter removeDashes="false"/>
            </field>
            <field name="col2 cds" len="15"/>
            <field name="col2_degree_obtained" len="1"/>
            <field name="col2 degree date" len="10">
                <dateFormatter pattern="MM/dd/yyyy"/>
            </field>
            <whitespace len="2" comment="RECORD BREAK"/>
        </fieldList>
   </formatDefinition>
</formatDefinitions>
```

#### formatDefinition Element

Fields in the download file appear in the order they are defined in the format definitions XML file.

#### **Attributes**

| Attribute Name  | Value                                                                                                    |
|-----------------|----------------------------------------------------------------------------------------------------|
| outputFormat    | Set the value to fixed or delimited.                                                                                                    |
| Delimiter       | For delimited files, specify the delimiter. The default is comma if unspecified. Examples of delimited file: outputFormat="delimited" delimiter=" " (pipe is the delimiter).  outputFormat="delimited" delimiter=" " (tab is the delimiter)                                                                                                    |
| applicationType | Specifies which type of applications you are downloading (Standard, BOG Fee Waiver, or International). If not specified, it will default to Standard applications. For BOG, applicationType="bogfw". For International, applicationType="intl".                                                                                                    |
| stripDiacritics | The stripDiacritics attribute will convert certain diacritic (non-English or foreign) characters to standard ascii characters. If omitted, the data will be sent as originally entered in the application. To convert diacritic characters, add stripDiacritics="true". Important note: If you use this attribute, be sure to test thoroughly before using it in production so you know you are getting the results you expect. |

#### <fieldList>

The fieldList contains a list of field definitions.

#### <field>

The field element defines how an individual field is formatted. The element value is the name of the field in the submitted application table (see the Download Data section, below).

<field len="10" name="app id" /> Attributes

| Attribute Name | Description                                                              | Restrictions                         |
|----------------|--------------------------------------------------------------------------|--------------------------------------|
| len            | The fixed width of the field.                                            | Only applicable in the fixed format. |
| name           | The name of the field (from the application's Data Dictionary) to output |                                      |

#### <whitespace>

The whitespace element is only used in fixed format definitions when you want to insert fixed width spaces in between two fields.

<whitespace len="3" />

| Attribute Name | Description                        |
|----------------|------------------------------------|
| len            | The fixed width of the whitespace. |

#### <constant>

The constant element is used to insert a constant string value into the file. If you specify the len attribute, it will right pad the text with spaces if the len is greater than the length of the text. If you do not specify len, if will not add any padding.

<constant len="30">College one starts here</constant>

| Attribute Name | Description                                                                                                    |
|----------------|----------------------------------------------------------------------------------------------------|
|                | If specified, it will right pad the text with spaces if the len is greater than the length of the text. If omitted, if will not add any padding. |

#### <newline>

The newline causes a carriage return (line feed). The newline element is aware of the operating system. For Windows it will add CR & LF. For Unix it will just add LF. <newline />

#### <dateFormatter>

A date formatter allows customization of how date/time values can be formatted using a pattern string. Example pattern strings are: MM/dd/yyyy, yyyy-MM-dd, etc.

| Attribute Name | Description                                                                              |
|----------------|------------------------------------------------------------------------------------------|
| -              | A pattern string that is compatible with the Java programming language SimpleDateFormat. |

#### <br/> <booleanFormatter>

The booleanFormatter allows you to configure what text displays for true, false, and null values.

<booleanFormatter trueValue="1" falseValue="0" nullValue="?"/>

| Attribute Name | Description                                                                                                    |  |  |
|----------------|----------------------------------------------------------------------------------------------------|--|--|
| trueValue      | Specifies the text to output in the field if the underlying value is true                                                                                                    |  |  |
| falseValue     | Specifies the text to output in the field if the underlying value is false                                                                                                    |  |  |
| nullValue      | The optional nullValue allows you to specify the output if the underlying value is null (i.e. replace the in nullValue="?" to be the value you want to display for underlying values that are null) |  |  |
|                | Note: If the nullValue attribute is not defined, then any fields with null values will default to display the falseValue attribute in your download data.                                           |  |  |

#### <ssnFormatter>

The ssnFormatter applies formatting to social security numbers to include or remove dashes.

```
<field name="ssn" len="9">
<ssnFormatter />
</field>
<field name="ssn" len="11">
<ssnFormatter removeDashes="false" />
</field>
```

| Attribute Name Description |                                                                                       |
|----------------------------|---------------------------------------------------------------------------------------|
| name                       | Name of the input field.                                                              |
| len                        | Specifies the length of the output field                                              |
| removeDashes               | If removeDashes="false", len should be 11. This will format an SSN field with dashes. |

#### <simpleMapper>

The simpleMapper formatter provides a way to make simple translations of data.

```
<field len="2" name="res status">
<simpleMapper>
<unmatched>D4</unmatched>
<map><from>3</from><to>C3</to>
</map>
</simpleMapper>
</field>
```

The following example translates the res\_status field as follows:

| Database Field Value | Download File Value |
|----------------------|---------------------|
| 1                    | A1                  |
| 2                    | B2                  |
| 3                    | C3                  |
| Other value          | D4                  |

Here are the attribute definitions:

| Attribute Name | Description                                                                                                    |
|----------------|----------------------------------------------------------------------------------------------------|
| len            | Specifies the length of the output ( <to>) field (fixed format only).</to>                                                                  |
| name           | Name of the input field.                                                                                                    |
| unmatched      | Value to use if actual data does not match any of the from values If unmatched element is not specified, the actual data value will be used |

#### <phoneFormatter>

The phoneFormatter is used to format phone numbers.

```
<field len="15" name="mainphone">
<phoneFormatter pattern="(999) 999-9999"/>
</field>
```

| Attribute Name | Description                              |  |
|----------------|------------------------------------------|--|
| len            | Specifies the length of the output field |  |
| pattern        | See following table for sample patterns  |  |
| name           | Name of the input field                  |  |

Here are some sample patterns:

| Database Field Value | Pattern        | Download Field Result |  |
|----------------------|----------------|-----------------------|--|
| 530-332-2233         | 999999999      | 5303322233            |  |
| 530-332-2233         | 9999999        | 3322233               |  |
| 530-332-2233         | (999) 999-9999 | (530) 332-2233        |  |
| 5303322233           | (999) 999-9999 | (530) 332-2233        |  |

#### <numberFormatter>

The numberFormatter can be used for applying a variety of formats to numbers.

#### Example for applying a format for currency:

```
<field name="dep_other_income" len="20">
<numberFormatter format="%,d.00"/>
</field>
```

| ttribute Name Description |                                            |
|---------------------------|--------------------------------------------|
| name                      | Name of the input field                    |
| len                       | Specifies the length of the output field   |
| format                    | See the following table for sample formats |

| Database Field Value | Format     | Download Field Result |
|----------------------|------------|-----------------------|
| 25000                | "\$%,d.00" | \$25,000.00           |
| 25000                | "%,d.00"   | 25,000.00             |

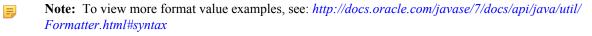

## **Data Fields: Standard Application**

| Database Field<br>Name & Type                | Dictionary Table | Screen Name       | Report Center<br>Category | Comments |
|----------------------------------------------|------------------|-------------------|---------------------------|----------|
| ccc_id character<br>varying(8)               | System Variables | N/A               | General Application       |          |
| status character(1)                          | System Variables | N/A               | General Application       |          |
| college_id<br>character(3)                   | College          | N/A               | General Application       |          |
| edu_goal character(1)                        | Application      | Enrollment        | Enrollment                |          |
| highest_edu_level<br>character(5)            | Education        | N/A - Derived     | Education                 |          |
| consent_indicator<br>boolean                 | Application      | Consent           | General Application       |          |
| app_lang character(2)                        | Application      | N/A               | General Application       |          |
| esignature boolean                           | Application      | Submission        | General Application       |          |
| ack_fin_aid boolean                          | Application      | Submission        | General Application       |          |
| fin_aid_ref boolean                          | Residency        | Needs & Interests | Needs & Interests         |          |
| confirmation character varying(30)           | Application      | N/A - Generated   | General Application       |          |
| streetaddress1<br>character varying(50)      | Contact          | Account/Mailing   | Account/Mailing           |          |
| streetaddress2<br>character varying(50)      | Contact          | Account/Mailing   | Account/Mailing           |          |
| city character<br>varying(50)                | Contact          | Account/Mailing   | Account/Mailing           |          |
| postalcode character<br>varying(20)          | Contact          | Account/Mailing   | Account/Mailing           |          |
| state character(2)                           | Contact          | Account/Mailing   | Account/Mailing           |          |
| nonusaprovince<br>character varying(30)      | Contact          | Account/Mailing   | Account/Mailing           |          |
| country character(2)                         | Contact          | Account/Mailing   | Account/Mailing           |          |
| email character<br>varying(50)               | Contact          | From User Account | Account/Mailing           |          |
| perm_streetaddress1<br>character varying(50) | Contact          | From User Account | Account/Mailing           |          |
| perm_streetaddress2<br>character varying(50) | Contact          | From User Account | Account/Mailing           |          |
| perm_city character<br>varying(50)           | Contact          | From User Account | Account/Mailing           |          |

| perm_postalcode<br>character varying(20)     | Contact   | From User Account                   | Account/Mailing |
|----------------------------------------------|-----------|-------------------------------------|-----------------|
| perm_state<br>character(2)                   | Contact   | From User Account                   | Account/Mailing |
| perm_nonusaprovince<br>character varying(30) | Contact   | From User Account                   | Account/Mailing |
| perm_country<br>character(2)                 | Contact   | From User Account                   | Account/Mailing |
| address_same<br>boolean                      | Contact   | From User Account                   | Account/Mailing |
| mainphone character varying(14)              | Contact   | From User Account                   | Account/Mailing |
| mainphone_ext<br>character varying(4)        | Contact   | From User Account                   | Account/Mailing |
| mainphone_auth_text<br>Boolean               | Contact   | From User Account                   | Account/Mailing |
| secondphone character varying(14)            | Contact   | From User Account                   | Account/Mailing |
| secondphone_ext<br>character varying(4)      | Contact   | From User Account                   | Account/Mailing |
| secondphone_auth_tex<br>boolean              | tContact  | From User Account                   | Account/Mailing |
| enroll_status<br>character(1)                | Education | Education                           | Education       |
| hs_edu_level<br>character(1)                 | Education | Education                           | Education       |
| hs_comp_date date                            | Education | Education                           | Education       |
| higher_edu_level<br>character(1)             | Education | Education                           | Education       |
| higher_comp_date date                        | Education | Education                           | Education       |
| cahs_graduated<br>boolean                    | Education | Education                           | Education       |
| cahs_3year boolean                           | Education | Education                           | Education       |
| hs_name character<br>varying(30)             | Education | Education                           | Education       |
| hs_city character<br>varying(20)             | Education | From School Finder table or entered | Education       |
| hs_state character(2)                        | Education | From School Finder table or entered | Education       |
| hs_country<br>character(2)                   | Education | Education                           | Education       |

| hs_cds character(6)                      | Education     | From School Finder table | Education            |
|------------------------------------------|---------------|--------------------------|----------------------|
| hs_ceeb character(7)                     | Education     | From School Finder table | Education            |
| hs_not_listed boolean                    | Education     | Education                | Education            |
| college_count<br>smallint                | Education     | Education                | Education            |
| hs_attendance<br>smallint                | Education     | Education                | Education            |
| coenroll_confirm<br>boolean              | Education     | Education                | Education            |
| gender character(1)                      | Personal Info | Personal Information     | Personal Information |
| dependent_status character(1)            | Personal Info | Personal Information     | Personal Information |
| pg_firstname<br>character varying(20)    | Personal Info | Personal Information     | Personal Information |
| pg_lastname<br>character varying(25)     | Personal Info | Personal Information     | Personal Information |
| pg_rel character(1)                      | Personal Info | Personal Information     | Personal Information |
| pg1_edu character(1)                     | Personal Info | Personal Information     | Personal Information |
| pg2_edu character(1)                     | Personal Info | Personal Information     | Personal Information |
| pg_edu_mis<br>character(2)               | Personal Info | Personal Information     | Personal Information |
| race_ethnic text                         | Personal Info | Personal Information     | Personal Information |
| hispanic boolean                         | Personal Info | Personal Information     | Personal Information |
| race_group text                          | Personal Info | Personal Information     | Personal Information |
| ssn (for downloads<br>see ssnFormatter)  | Personal Info | From User Account        | Personal Information |
| birthdate date                           | Personal Info | From User Account        | Personal Information |
| firstname character varying(50)          | Personal Info | From User Account        | Personal Information |
| middlename<br>character varying(50)      | Personal Info | From User Account        | Personal Information |
| lastname character varying(50)           | Personal Info | From User Account        | Personal Information |
| suffix character varying(3)              | Personal Info | From User Account        | Personal Information |
| otherfirstname<br>character varying(50)  | Personal Info | From User Account        | Personal Information |
| othermiddlename<br>character varying(50) | Personal Info | From User Account        | Personal Information |

| otherlastname character varying(50)    | Personal Info | From User Account    | Personal Information |  |
|----------------------------------------|---------------|----------------------|----------------------|--|
| citizenship_status<br>character(1)     | Residency     | Citizenship/Military | Citizenship/Military |  |
| alien_reg_number character varying(20) | Residency     | Citizenship/Military | Citizenship/Military |  |
| visa_type character<br>varying(20)     | Residency     | Citizenship/Military | Citizenship/Military |  |
| no_documents<br>boolean                | Residency     | Citizenship/Military | Citizenship/Military |  |
| alien_reg_issue_date date              | Residency     | Citizenship/Military | Citizenship/Military |  |
| alien_reg_expire_date date             | Residency     | Citizenship/Military | Citizenship/Military |  |
| alien_reg_no_expire<br>boolean         | Residency     | Citizenship/Military | Citizenship/Military |  |
| military_status<br>character(1)        | Residency     | Citizenship/Military | Citizenship/Military |  |
| military_discharge_date                | eResidency    | Citizenship/Military | Citizenship/Military |  |
| military_home_state character(2)       | Residency     | Citizenship/Military | Citizenship/Military |  |
| military_home_country<br>character(2)  | yResidency    | Citizenship/Military | Citizenship/Military |  |
| military_ca_stationed boolean          | Residency     | Citizenship/Military | Citizenship/Military |  |
| military_legal_residence character(2)  | cResidency    | Citizenship/Military | Citizenship/Military |  |
| ca_res_2_years<br>boolean              | Residency     | Residency            | Residency            |  |
| ca_date_current date                   | Residency     | Residency            | Residency            |  |
| ca_not_arrived<br>boolean              | Residency     | Residency            | Residency            |  |
| ca_college_employee<br>boolean         | Residency     | Residency            | Residency            |  |
| ca_school_employee<br>boolean          | Residency     | Residency            | Residency            |  |
| ca_seasonal_ag<br>boolean              | Residency     | Residency            | Residency            |  |
| ca_foster_youth<br>boolean             | Residency     | Residency            | Residency            |  |
| ca_outside_tax<br>boolean              | Residency     | Residency            | Residency            |  |

| ca_outside_tax_year              | Residency           | Residency         | Residency         |  |
|----------------------------------|---------------------|-------------------|-------------------|--|
| date                             |                     |                   |                   |  |
| ca_outside_voted<br>boolean      | Residency           | Residency         | Residency         |  |
| ca_outside_voted_year            | Residency           | Residency         | Residency         |  |
| ca_outside_college<br>boolean    | Residency           | Residency         | Residency         |  |
| ca_outside_college_ye            | aResidency          | Residency         | Residency         |  |
| ca_outside_lawsuit<br>boolean    | Residency           | Residency         | Residency         |  |
| ca_outside_lawsuit_ye date       | aResidency          | Residency         | Residency         |  |
| res_status<br>character(1)       | Residency           | Calculated        | Residency         |  |
| res_status_change<br>boolean     | Residency           | Calculated        | Residency         |  |
| res_prev_date date               | Residency           | Calculated        | Residency         |  |
| adm_ineligible<br>smallint       | Residency           | Calculated        | Residency         |  |
| elig_ab540 boolean               | Residency           | Calculated        | Residency         |  |
| res_area_a smallint              | Residency           | Calculated        | Residency         |  |
| res_area_b smallint              | Residency           | Calculated        | Residency         |  |
| res_area_c smallint              | Residency           | Calculated        | Residency         |  |
| res_area_d smallint              | Residency           | Calculated        | Residency         |  |
| experience integer               | Survey              | Survey            | Survey            |  |
| recommend integer                | Survey              | Survey            | Survey            |  |
| comments text                    | Survey              | Survey            | Survey            |  |
| comfortable_english<br>boolean   | Needs and Interests | Needs & Interests | Needs & Interests |  |
| financial_assistance<br>boolean  | Needs and Interests | Needs & Interests | Needs & Interests |  |
| tanf_ssi_ga boolean              | Needs and Interests | Needs & Interests | Needs & Interests |  |
| foster_youths<br>boolean         | Needs and Interests | Needs & Interests | Needs & Interests |  |
| athletic_intercollegiate boolean | Needs and Interests | Needs & Interests | Needs & Interests |  |
| athletic_intramural boolean      | Needs and Interests | Needs & Interests | Needs & Interests |  |

|                                 | 1                    | 1                 |                   |
|---------------------------------|----------------------|-------------------|-------------------|
| athletic_not_interested boolean | Needs and Interests  | Needs & Interests | Needs & Interests |
| academic_counseling<br>boolean  | Needs and Interests  | Needs & Interests | Needs & Interests |
| basic_skills boolean            | Needs and Interests  | Needs & Interests | Needs & Interests |
| calworks boolean                | Needs and Interests  | Needs & Interests | Needs & Interests |
| career_planning<br>boolean      | Needs and Interests  | Needs & Interests | Needs & Interests |
| child_care boolean              | Needs and Interests  | Needs & Interests | Needs & Interests |
| counseling_personal boolean     | Needs and Interests  | Needs & Interests | Needs & Interests |
| dsps boolean                    | Needs and Interests  | Needs & Interests | Needs & Interests |
| eops boolean                    | Needs and Interests  | Needs & Interests | Needs & Interests |
| esl boolean                     | Needs and Interests  | Needs & Interests | Needs & Interests |
| health_services<br>boolean      | Needs and Interests  | Needs & Interests | Needs & Interests |
| housing_info boolean            | Needs and Interests  | Needs & Interests | Needs & Interests |
| employment_assistance           | eNeeds and Interests | Needs & Interests | Needs & Interests |
| online_classes<br>boolean       | Needs and Interests  | Needs & Interests | Needs & Interests |
| reentry_program boolean         | Needs and Interests  | Needs & Interests | Needs & Interests |
| scholarship_info<br>boolean     | Needs and Interests  | Needs & Interests | Needs & Interests |
| student_government<br>boolean   | Needs and Interests  | Needs & Interests | Needs & Interests |
| testing_assessment<br>boolean   | Needs and Interests  | Needs & Interests | Needs & Interests |
| transfer_info boolean           | Needs and Interests  | Needs & Interests | Needs & Interests |
| tutoring_services<br>boolean    | Needs and Interests  | Needs & Interests | Needs & Interests |
| veterans_services<br>boolean    | Needs and Interests  | Needs & Interests | Needs & Interests |
| integrity_fg_01<br>boolean      | Residency Service    | Calculated        | Residency         |
| integrity_fg_02<br>boolean      | Residency Service    | Calculated        | Residency         |
| integrity_fg_03<br>boolean      | Residency Service    | Calculated        | Residency         |

| integrity_fg_04<br>boolean | Residency Service | Calculated | Residency |  |
|----------------------------|-------------------|------------|-----------|--|
| integrity_fg_11<br>boolean | Residency Service | Calculated | Residency |  |
| integrity_fg_47<br>boolean | Residency Service | Calculated | Residency |  |
| integrity_fg_48<br>boolean | Residency Service | Calculated | Residency |  |
| integrity_fg_49<br>boolean | Residency Service | Calculated | Residency |  |
| integrity_fg_50<br>boolean | Residency Service | Calculated | Residency |  |
| integrity_fg_51<br>boolean | Residency Service | Calculated | Residency |  |
| integrity_fg_52<br>boolean | Residency Service | Calculated | Residency |  |
| integrity_fg_53<br>boolean | Residency Service | Calculated | Residency |  |
| integrity_fg_54<br>boolean | Residency Service | Calculated | Residency |  |
| integrity_fg_55<br>boolean | Residency Service | Calculated | Residency |  |
| integrity_fg_56<br>boolean | Residency Service | Calculated | Residency |  |
| integrity_fg_57<br>boolean | Residency Service | Calculated | Residency |  |
| integrity_fg_58<br>boolean | Residency Service | Calculated | Residency |  |
| integrity_fg_59<br>boolean | Residency Service | Calculated | Residency |  |
| integrity_fg_60<br>boolean | Residency Service | Calculated | Residency |  |
| integrity_fg_61<br>boolean | Residency Service | Calculated | Residency |  |
| integrity_fg_62<br>boolean | Residency Service | Calculated | Residency |  |
| integrity_fg_63<br>boolean | Residency Service | Calculated | Residency |  |
| integrity_fg_70<br>boolean | Residency Service | Calculated | Residency |  |
| integrity_fg_80<br>boolean | Residency Service | Calculated | Residency |  |

| col1_ceeb<br>character(7)           | Colleges Attended | Education | Colleges Attended |
|-------------------------------------|-------------------|-----------|-------------------|
| col1_cds character(6)               | Colleges Attended | Education | Colleges Attended |
| col1_not_listed<br>boolean          | Colleges Attended | Education | Colleges Attended |
| col1_name character<br>varying(30)  | Colleges Attended | Education | Colleges Attended |
| col1_city character<br>varying(20)  | Colleges Attended | Education | Colleges Attended |
| col1_state character<br>varying(30) | Colleges Attended | Education | Colleges Attended |
| col1_country<br>character(2)        | Colleges Attended | Education | Colleges Attended |
| col1_start_date date                | Colleges Attended | Education | Colleges Attended |
| col1_end_date date                  | Colleges Attended | Education | Colleges Attended |
| col1_degree_date date               | Colleges Attended | Education | Colleges Attended |
| col1_degree_obtained character(1)   | Colleges Attended | Education | Colleges Attended |
| col2_ceeb<br>character(7)           | Colleges Attended | Education | Colleges Attended |
| col2_cds character(6)               | Colleges Attended | Education | Colleges Attended |
| col2_not_listed<br>boolean          | Colleges Attended | Education | Colleges Attended |
| col2_name character<br>varying(30)  | Colleges Attended | Education | Colleges Attended |
| col2_city character<br>varying(20)  | Colleges Attended | Education | Colleges Attended |
| col2_state character<br>varying(30) | Colleges Attended | Education | Colleges Attended |
| col2_country<br>character(2)        | Colleges Attended | Education | Colleges Attended |
| col2_start_date date                | Colleges Attended | Education | Colleges Attended |
| col2_end_date date                  | Colleges Attended | Education | Colleges Attended |
| col2_degree_date date               | Colleges Attended | Education | Colleges Attended |
| col2_degree_obtained character(1)   | Colleges Attended | Education | Colleges Attended |
| col3_ceeb<br>character(7)           | Colleges Attended | Education | Colleges Attended |
| col3_cds character(6)               | Colleges Attended | Education | Colleges Attended |

|                                       | ·                 |            |                     |
|---------------------------------------|-------------------|------------|---------------------|
| col3_not_listed<br>boolean            | Colleges Attended | Education  | Colleges Attended   |
| col3_name character<br>varying(30)    | Colleges Attended | Education  | Colleges Attended   |
| col3_city character<br>varying(20)    | Colleges Attended | Education  | Colleges Attended   |
| col3_state character<br>varying(30)   | Colleges Attended | Education  | Colleges Attended   |
| col3_country<br>character(2)          | Colleges Attended | Education  | Colleges Attended   |
| col3_start_date date                  | Colleges Attended | Education  | Colleges Attended   |
| col3_end_date date                    | Colleges Attended | Education  | Colleges Attended   |
| col3_degree_date date                 | Colleges Attended | Education  | Colleges Attended   |
| col3_degree_obtained character(1)     | Colleges Attended | Education  | Colleges Attended   |
| col4_ceeb<br>character(7)             | Colleges Attended | Education  | Colleges Attended   |
| col4_cds character(6)                 | Colleges Attended | Education  | Colleges Attended   |
| col4_not_listed<br>boolean            | Colleges Attended | Education  | Colleges Attended   |
| col4_name character<br>varying(30)    | Colleges Attended | Education  | Colleges Attended   |
| col4_city character<br>varying(20)    | Colleges Attended | Education  | Colleges Attended   |
| col4_state character<br>varying(30)   | Colleges Attended | Education  | Colleges Attended   |
| col4_country<br>character(2)          | Colleges Attended | Education  | Colleges Attended   |
| col4_start_date date                  | Colleges Attended | Education  | Colleges Attended   |
| col4_end_date date                    | Colleges Attended | Education  | Colleges Attended   |
| col4_degree_date date                 | Colleges Attended | Education  | Colleges Attended   |
| col4_degree_obtained character(1)     | Colleges Attended | Education  | Colleges Attended   |
| college_name<br>character varying(50) | College           | N/A        | General Application |
| district_name character varying(50)   | District          | N/A        | General Application |
| term_code character<br>varying(15)    | Term              | Enrollment | Enrollment          |

| 1 27 |  |
|------|--|
|      |  |
|      |  |
| 1 4  |  |

| term_description<br>character<br>varying(100)  | Term      | Enrollment        | Enrollment           |                                     |
|------------------------------------------------|-----------|-------------------|----------------------|-------------------------------------|
| major_code character<br>varying(30)            | Major     | Enrollment        | Enrollment           |                                     |
| major_description<br>character<br>varying(100) | Major     | Enrollment        | Enrollment           |                                     |
| tstmp_submit<br>timestamp with time<br>zone    | N/A       | Derived           |                      |                                     |
| tstmp_update<br>timestamp with time<br>zone    | N/A       | Derived           |                      |                                     |
| ssn_display character<br>varying(11)           | N/A       | From User Account | Personal Information |                                     |
| foster_youth_status character(1)               | Residency | Residency         | Residency            |                                     |
| foster_youth_preference Boolean                | Residency | Residency         | Residency            |                                     |
| foster_youth_mis<br>Boolean                    | Residency | Residency         | Residency            |                                     |
| foster_youth_priority<br>Boolean               | Residency | Residency         | Residency            |                                     |
| integrity_flags char varying(255)              | Residency | Residency         | Residency            | Has all integrity flags like in XAP |

## **Data Map: Standard Application**

| Database Field Name & Type                | XAP field name                                                                                                    |
|-------------------------------------------|----------------------------------------------------------------------------------------------------|
| ccc_id character varying(8)               | N/A - new                                                                                                    |
| status character(1)                       | N/A - new                                                                                                    |
| college_id character(3)                   | N/A - new                                                                                                    |
| edu_goal character(1)                     | educationalGoals                                                                                                  |
| highest_edu_level character(5)            | highestEdLevel highestEducationLevelYear                                                                          |
| consent_indicator boolean                 | consent                                                                                                    |
| app_lang character(2)                     | spanishApplication                                                                                                |
| esignature boolean                        | Application Certification Info                                                                                    |
| ack_fin_aid boolean                       | CCCApply Finaid Confirmation                                                                                      |
| fin_aid_ref boolean                       | financialAidReferral                                                                                              |
| confirmation character varying(30)        | Application Confirmation Number                                                                                   |
| streetaddress1 character varying(50)      | Mailing address – street                                                                                          |
| streetaddress2 character varying(50)      | Mailing address – street 2                                                                                        |
| city character varying(50)                | Mailing address - city                                                                                            |
| postalcode character varying(20)          | Mailing address - zip code mailingAddrIntlCode                                                                    |
| state character(2)                        | Mailing address - state                                                                                           |
| nonusaprovince character varying(30)      | mailAddrNonUSState                                                                                                |
| country character(2)                      | Mailing address – country                                                                                         |
| non_us_address boolean                    | N/A – indicator of non us address                                                                                 |
| email character varying(50)               | Email address                                                                                                    |
| perm_streetaddress1 character varying(50) | Permanent address – street                                                                                        |
| perm_streetaddress2 character varying(50) | Permanent address – street 2                                                                                      |
| perm_city character varying(50)           | Permanent address - city                                                                                          |
| perm_postalcode character varying(20)     | Permanent address - zip code permAddrIntlCode                                                                     |
| perm_state character(2)                   | Permanent address - state                                                                                         |
| perm_nonusaprovince character varying(30) | permAddrNonUSState                                                                                                |
| perm_country character(2)                 | Permanent address – country                                                                                       |
| address_same boolean                      | permAddrSameAsMailing (In new system perm address & mailing are reversed so this means mailing is same as perm.). |
| mainphone character varying(14)           | Primary phone number                                                                                              |
| mainphone_ext character varying(4)        | Primary phone - extension                                                                                         |

| mainphone_auth_text Boolean  N/A - new - authorized for text messages  secondphone_axt character varying(4)  Secondary phone number  secondphone_auth_text boolean  N/A - new - authorized for text messages  enroll_status character(1)  highschooltEdLevel  higher_cdu_level character(1)  highschooltEdLevel  higher_cdu_level character(1)  higher_cdu_level character(1)  higher_cdu_level character(1)  higher_cdu_level character(1)  higher_cdu_level character(1)  higher_cdu_level character(1)  higher_cdu_level character(1)  higher_cdu_level character(1)  higher_cdu_level character(1)  higher_cdu_level character(1)  higher_cdu_level character(1)  higher_cdu_level character(1)  higher_cdu_level character(1)  higher_cdu_level character(1)  higher_cdu_level character(2)  High sch 1 enrolled - name  his_ayear boolean  his_ayear boolean  his_ayear boolean  his_eity character varying(20)  High sch 1 enrolled - city  High sch 1 enrolled - city  High sch 1 enrolled - country  his_dd character(2)  High sch 1 enrolled - country  his_dd character(2)  High sch 1 enrolled - country  his_dd character(2)  his_ocoharacter(3)  his_ayear boolean  N/A - new - Indicates user selected their high school was not listed.  home_schooled Boolean  N/A - new - applicant indicated they were home schooled.  college_count smallint  N/A - new - applicant indicated they were home schooled.  college_count smallint  notAttendHS  gender  dependent_status character(1)  gender  dependent_status character(1)  gender  dependent_status character(1)  gender  dependent_status character(1)  gender  dependent_status character(1)  gender  del cevelParentGuardian 1  gender character(1)  gel_du character(1)  guardianOrParentRelation  edLevelParentGuardian 2  pg_edu_mis character(2)  N/A - new - combines previous two fields  race_dmincity  hispanic boolean  hispanic boolean  hispanic boolean  hispanic boolean  hispanic boolean  hispanic boolean  race_Group  sen (for downloads see senFormatter)                                                                             |                                      |                                          |
|----------------------------------------------------------------------------------------------------|--------------------------------------|------------------------------------------|
| secondphone_ext character varying(4) secondphone_auth_text boolean N/A - new - authorized for text messages enroll_status character(1) enrollmentStatusOneChar hs_edu_level character(1) highSchoolEdLevel hs_comp_date date higher_edu_level character(1) higher_comp_date date higher_comp_date date cahs_graduated boolean cahs_syear boolean hs_name character varying(30) High sch 1 enrolled - city hs_city character varying(20) High sch 1 enrolled - country hs_cds character(2) High sch 1 enrolled - country hs_cds character(7) High sch 1 enrolled - ceeb hs_not_listed boolean N/A - new - Indicates user selected their high school was not listed. home_schooled Boolean N/A - new - applicant indicated they were home schooled. college_count smallint notAttendHS gender dependent_status character(1) gender dependent_status character(1) gender dependent_status character(1) gender glastname character varying(25) Guardian/Parent name - list guardian/Parent name - last gg_calc haracter(1) gg_calc haracter(1) gg_calc haracter(1) gg_calc haracter(1) gg_calc haracter(1) gg_calc haracter(1) gg_calc haracter(1) gender character(1) gender character(1) gender character(1) gender character(1) guardian/Parent name - last gg_calc haracter(1) gg_calc haracter(1) gd_calc haracter(1) gd_calc haracte | mainphone_auth_text Boolean          | N/A – new – authorized for text messages |
| secondphone_auth_text boolean  N/A - new - authorized for text messages enroll_status character(1)  hs_edu_level character(1)  highSchoolEdLevel  highschoolCompletionDate  higher_edu_level character(1)  higher_edu_level character(1)  higher_edu_level character(1)  higher_edu_level character(1)  higher_edu_level character(1)  higher_edu_level character(1)  higher_edu_level character(1)  higher_edu_level character(1)  higher_edu_level character(1)  higher_edu_level character(1)  higher_edu_level character(1)  higher_edu_level character(2)  higher_edu_level character varying(30)  High sch 1 enrolled - character varying(30)  High sch 1 enrolled - name  hs_city character varying(20)  High sch 1 enrolled - city  hs_state character(2)  High sch 1 enrolled - state  hs_country character(2)  High sch 1 enrolled - country  hs_cds character(6)  hs_ceb character(7)  High sch 1 enrolled - ceeb  N/A - new - Indicates user selected their high school was not listed.  home_schooled Boolean  N/A - new - applicant indicated they were home schooled.  college_count smallint  N/A - new - applicant's response to number of colleges attended.  hs_attendance smallint  notAttendHS  gender character(1)  dependent_status character(1)  gender  dependent_status character(1)  gender  over 190rMarried (Different definition)  pg_firstname character varying(25)  Guardian/Parent name - last  guardianOrParentRelation  ed_evelParentGuardian1  pg_ded_character(1)  guardianOrParentRelation  ed_evelParentGuardian1  pg_ded_character(2)  N/A - new - combines previous two fields  race_ethnic text  hispanic boolean  hispanic Latino  race_group text                                                                                                    | secondphone character varying(14)    | Secondary phone number                   |
| enroll_status character(1) hs_edu_level character(1) hs_edu_level character(1) highSchoolEdLevel higher_edu_level character(1) higher_edu_level character(1) higher_edu_level character(1) higher_edu_level character(1) higher_edu_level character(1) higher_edu_level character(1) higher_edu_level character(1) higher_edu_level character(1) higher_edu_level character(1) higher_edu_level character(2) higher_edu_level character varying(30) High sch 1 enrolled - name his_cative character varying(20) High sch 1 enrolled - city his_state character(2) High sch 1 enrolled - city his_cative character(2) High sch 1 enrolled - country his_cative character(2) High sch 1 enrolled - country his_cative character(6) highSchoolCDSCodel his_ceb character(7) High sch 1 enrolled - ceeb his_not_listed boolean N/A - new - Indicates user selected their high school was not listed. home_schooled Boolean N/A - new - applicant indicated they were home schooled.  college_count smallint N/A - new - applicant's response to number of colleges attended. his_attendance smallint particular that the schoracter(1) gender dependent_status character(1) gender dependent_status character(1) gender dependent_status character(1) gender character(1) guardian/Parent name - first guardianOrParentRelation pg_l_edu_character(1) guardianOrParentGuardian1 pg2_edu character(1) gel_edu_character(1) guardianOrParentGuardian1 pg2_edu character(1) gel_edu_mis character(2) N/A - new - combines previous two fields race_ethnic text hispanic boolean hispanic Latino race_group text                                                                                                    | secondphone_ext character varying(4) | Secondary phone - extension              |
| hs_edu_level character(1) hs_comp_date date highs_choolCompletionDate higher_edu_level character(1) higher_edu_level character(1) higher_comp_date date cahs_graduated boolean graduatedCAHS cahs_3year boolean hs_name character varying(30) High sch 1 enrolled - name hs_city character varying(20) High sch 1 enrolled - city hs_state character(2) High sch 1 enrolled - country hs_country character(2) High sch 1 enrolled - country hs_ceb character(2) High sch 1 enrolled - country hs_ceb character(0) hs_not_listed boolean N/A - new - Indicates user selected their high school was not listed. home_schooled Boolean N/A - new - applicant indicated they were home schooled.  college_count smallint N/A - new - applicant's response to number of colleges attended. hs_attendance smallint notAttendHS gender character(1) gender dependent_status character(1) pg_lastname character varying(20) Guardian/Parent name - first pg_lastname character varying(25) g_lastname character(1) guardianOrParentRelation pgT_edu character(1) edLevelParentGuardian1 pg2_edu character(1) edLevelParentGuardian2 pg_edu_mis character(2) N/A - new - combines previous two fields race_ethnic text hispanic boolean hispanicLatino race_group text                                                                                                    | secondphone_auth_text boolean        | N/A – new – authorized for text messages |
| highs_comp_date date higher_edu_level character(1) higher_comp_date date cahs_graduated boolean cahs_3year boolean hs_name character varying(30) hs_state character(2) High sch 1 enrolled - country hs_cds character(2) High sch 1 enrolled - country hs_cds character(2) High sch 1 enrolled - ceeb hs_not_listed boolean N/A - new - Indicates user selected their high school was not listed. home_schooled Boolean  college_count smallint notAttendHS gender dependent_status character(1) gender dependent_status character(1) gender dependent_status character(1) gender dependent_status character(1) gender dependent_status character(1) gender dependent_status character(1) gender character(1) gender character(1)  | enroll_status character(1)           | enrollmentStatusOneChar                  |
| higher_edu_level character(1) higher_comp_date date cahs_graduated boolean graduatedCAHS cahs_graduated boolean ls_cahs_ayear boolean ls_cahs_ayear boolean ls_cahs_ayear boolean ls_cahs_ayear boolean ls_cahs_ayear boolean ls_cahs_ayear boolean ls_cahs_ayear boolean ls_cahs_ayear boolean ls_cahs_ayear boolean ls_cahs_cahs_ayear boolean ls_cahs_cahs_cahs_cahs_cahs_cahs_cahs_cah                                                                                                    | hs_edu_level character(1)            | highSchoolEdLevel                        |
| higher_comp_date date  cahs_graduated boolean  graduatedCAHS  cahs_3year boolean  hs_name character varying(30)  hs_state character(2)  hs_state character(2)  High sch 1 enrolled - city  hs_country character(2)  High sch 1 enrolled - country  hs_country character(2)  High sch 1 enrolled - country  hs_country character(3)  High sch 1 enrolled - country  hs_country character(6)  highSchoolCDSCode1  hs_ceeb character(7)  High sch 1 enrolled - ceeb  hs_not_listed boolean  N/A - new - Indicates user selected their high school was not listed.  home_schooled Boolean  N/A - new - applicant indicated they were home schooled.  college_count smallint  N/A - new - applicant's response to number of colleges attended.  hs_attendance smallint  notAttendHS  gender character(1)  gender  dependent_status character(1)  pg_firstname character varying(20)  g_alstname character varying(25)  g_g_lastname character varying(25)  g_g_rel character(1)  pg_edu_character(1)  pg_edu character(1)  pg_edu character(1)  pg_edu character(1)  pg_edu character(1)  pg_edu character(1)  pg_edu_mis character(2)  N/A - new - combines previous two fields  race_ethnic text  hispanic boolean  hispanic Latino  race_group text                                                                                                    | hs_comp_date date                    | highSchoolCompletionDate                 |
| cahs_graduated boolean  cahs_3year boolean  hs_name character varying(30)  High sch I enrolled - name  hs_city character varying(20)  High sch I enrolled - city  hs_state character(2)  High sch I enrolled - state  hs_country character(2)  High sch I enrolled - country  hs_cds character(6)  highSchoolCDSCode1  hs_ceeb character(7)  High sch I enrolled - ceeb  hs_not_listed boolean  N/A - new - Indicates user selected their high school was not listed.  home_schooled Boolean  N/A - new - applicant indicated they were home schooled.  college_count smallint  N/A - new - applicant's response to number of colleges attended.  hs_attendance smallint  pender character(1)  gender  dependent_status character(1)  pg_firstname character varying(20)  guardian/Parent name - first  pg_rel character(1)  guardian/Parent name - last  guardian/Parent name - last  pg_rel character(1)  guardian/Parent name - last  pg_rel character(1)  guardian/OrParentRelation  edLevelParentGuardian1  pg_edu_character(1)  edLevelParentGuardian2  N/A - new - combines previous two fields  race_ethnicity  hispanic boolean  hispanic Latino  race_group text                                                                                                    | higher_edu_level character(1)        | higherEdLevel                            |
| cahs_3year boolean  hs_name character varying(30)  High sch 1 enrolled - name  hs_city character varying(20)  High sch 1 enrolled - city  hs_state character(2)  High sch 1 enrolled - country  hs_cds character(6)  hs_ceeb character(7)  High sch 1 enrolled - ceeb  hs_not_listed boolean  N/A - new - Indicates user selected their high school was not listed.  home_schooled Boolean  N/A - new - applicant indicated they were home schooled.  college_count smallint  N/A - new - applicant's response to number of colleges attended.  hs_attendance smallint  pg-der character(1)  dependent_status character(1)  pg_firstname character varying(20)  pg_firstname character varying(25)  pg_rel character(1)  pg1_edu character(1)  pg2_edu character(1)  pg2_edu character(1)  pg2_edu character(2)  N/A - new - combines previous two fields  race_ethnic text  hispanic boolean  hispanic boolean  hispanic boolean  high sch 1 enrolled - name  high sch 1 enrolled - state  High sch 1 enrolled - state  high sch 1 enrolled - state  high sch 1 enrolled  high sch 1 enrolled - state  high sch 1 enrolled - state  high sch 1 enrolled - state  high sch 1 enrolled enrolled  high sch 1 enrolled enrolled  high sch 1 enrolled enrolled  high sch 1 enrolled enrolled  high sch 1 enrolled enrolled  high sch 1 enrolled enrolled  high sch 1 enrolled enrolled  high sch 1 enrolle | higher_comp_date date                | higherEdCompletionDate                   |
| hs_name character varying(30) hs_name character varying(20) High sch 1 enrolled - name hs_city character varying(20) High sch 1 enrolled - city hs_state character(2) High sch 1 enrolled - country hs_cds character(6) hs_cds character(7) High sch 1 enrolled - ceeb hs_not_listed boolean N/A - new - Indicates user selected their high school was not listed. home_schooled Boolean N/A - new - applicant indicated they were home schooled. college_count smallint N/A - new - applicant's response to number of colleges attended. hs_attendance smallint notAttendHS gender character(1) gender dependent_status character(1) pg_firstname character varying(20) Guardian/Parent name - first pg_lastname character varying(25) Guardian/Parent name - last guardianOrParentRelation pg1_edu character(1) gg_du character(1) gelder character(1) gelder character(1) guardianOrParentRelation gel_edu character(1) gg_edu_mis character(2) N/A - new - combines previous two fields race_ethnic text race_Ethnicity hispanic boolean race_group text raceGroup                                                                                                    | cahs_graduated boolean               | graduatedCAHS                            |
| hs_city character varying(20)  High sch 1 enrolled - city  hs_state character(2)  High sch 1 enrolled - state  hs_country character(2)  High sch 1 enrolled - country  hs_cds character(6)  hs_ceb character(7)  High sch 1 enrolled - ceeb  hs_not_listed boolean  N/A - new - Indicates user selected their high school was not listed.  home_schooled Boolean  N/A - new - applicant indicated they were home schooled.  college_count smallint  N/A - new - applicant's response to number of colleges attended.  hs_attendance smallint  gender character(1)  gender  dependent_status character(1)  pg_firstname character varying(20)  Guardian/Parent name - first  pg_rel character(1)  guardianOrParentRelation  pg1_edu character(1)  pg2_edu character(1)  pg2_edu character(1)  pg2_edu character(1)  pg2_edu character(1)  pg2_edu_mis character(2)  N/A - new - combines previous two fields  race_ethnic text  hispanic boolean  hispanic Latino  race_group text                                                                                                    | cahs_3year boolean                   | attendedCAHS3Years                       |
| hs_state character(2) High sch 1 enrolled - state hs_country character(2) High sch 1 enrolled - country hs_cds character(6) highSchoolCDSCode1 hs_ceeb character(7) High sch 1 enrolled - ceeb hs_not_listed boolean N/A - new - Indicates user selected their high school was not listed. home_schooled Boolean N/A - new - applicant indicated they were home schooled. college_count smallint N/A - new - applicant's response to number of colleges attended. hs_attendance smallint notAttendHS gender character(1) gender dependent_status character(1) over19OrMarried (Different definition) pg_firstname character varying(20) Guardian/Parent name - first pg_rel character(1) guardianOrParentRelation pg1_edu character(1) edLevelParentGuardian1 pg2_edu character(1) edLevelParentGuardian2 pg_edu_mis character(2) N/A - new - combines previous two fields race_ethnic text raceEthnicity hispanic boolean hispanic Latino race_group text raceGroup                                                                                                    | hs_name character varying(30)        | High sch 1 enrolled - name               |
| hs_country character(2) hs_cds character(6) hs_cds character(7) High sch 1 enrolled - country hs_cds character(7) High sch 1 enrolled - ceeb hs_not_listed boolean N/A - new - Indicates user selected their high school was not listed. home_schooled Boolean N/A - new - applicant indicated they were home schooled.  college_count smallint N/A - new - applicant's response to number of colleges attended. hs_attendance smallint notAttendHS gender character(1) gender dependent_status character(1) over19OrMarried (Different definition) pg_firstname character varying(20) Guardian/Parent name - first pg_rel character(1) guardianOrParentRelation pg1_edu character(1) gelder character(1) guardianOrParentRelation gel_edu character(1) guardianOrParentGuardian1 pg2_edu character(1) ge_deu character(1) geldevelParentGuardian2 N/A - new - combines previous two fields race_ethnic text hispanic boolean hispanic Latino race_group text                                                                                                    | hs_city character varying(20)        | High sch 1 enrolled - city               |
| hs_cds character(6) hs_ceeb character(7) High sch 1 enrolled - ceeb hs_not_listed boolean N/A - new - Indicates user selected their high school was not listed. home_schooled Boolean N/A - new - applicant indicated they were home schooled. college_count smallint N/A - new - applicant's response to number of colleges attended. hs_attendance smallint notAttendHS gender character(1) gender dependent_status character(1) pg_firstname character varying(20) Guardian/Parent name - first pg_lastname character varying(25) Guardian/Parent name - last pg_rel character(1) geldu character(1) guardianOrParentRelation gel_edu character(1) gel_edu character(1) guardianOrParentGuardian1 pg2_edu character(1) gel_evelParentGuardian2 pg_edu_mis character(2) N/A - new - combines previous two fields race_ethnic text hispanic boolean hispanicLatino race_group text raceGroup                                                                                                    | hs_state character(2)                | High sch 1 enrolled - state              |
| hs_ceeb character(7)  hs_not_listed boolean  N/A - new - Indicates user selected their high school was not listed.  home_schooled Boolean  N/A - new - applicant indicated they were home schooled.  college_count smallint  N/A - new - applicant's response to number of colleges attended.  hs_attendance smallint  notAttendHS  gender character(1)  gender  dependent_status character(1)  pg_firstname character varying(20)  Guardian/Parent name - first  pg_rel character(1)  guardianOrParentRelation  pg1_edu character(1)  pg2_edu character(1)  guardianOrParentGuardian1  pg2_edu character(1)  pg2_edu_mis character(2)  N/A - new - combines previous two fields  race_ethnic text  hispanic boolean  race_group text  N/A - new - raceGroup                                                                                                    | hs_country character(2)              | High sch 1 enrolled - country            |
| hs_not_listed boolean    N/A - new - Indicates user selected their high school was not listed.   N/A - new - applicant indicated they were home schooled.   N/A - new - applicant indicated they were home schooled.   N/A - new - applicant's response to number of colleges attended.   N/A - new - applicant's response to number of colleges attended.   N/A - new - applicant's response to number of colleges attended.   N/A - new - applicant's response to number of colleges attended.   N/A - new - applicant's response to number of colleges attended.   N/A - new - applicant's response to number of colleges attended.   N/A - new - applicant's response to number of colleges attended.   N/A - new - applicant indicated they were home schooled.   Output                                                                                                    | hs_cds character(6)                  | highSchoolCDSCode1                       |
| was not listed.  home_schooled Boolean  N/A - new - applicant indicated they were home schooled.  N/A - new - applicant's response to number of colleges attended.  hs_attendance smallint  notAttendHS  gender character(1)  dependent_status character(1)  pg_firstname character varying(20)  pg_lastname character varying(25)  pg_rel character(1)  guardian/Parent name - last  pg_rel character(1)  guardianOrParentRelation  pgl_edu character(1)  guardianOrParentGuardian1  pg2_edu character(1)  pg_edu_mis character(2)  N/A - new - combines previous two fields  race_ethnic text  hispanic boolean  race_group text  N/A - new-group fixed indicated they were home schooled.  N/A - new - applicant indicated they were home schooled.  N/A - new - applicant indicated they were home schooled.                                                                                                    | hs_ceeb character(7)                 | High sch 1 enrolled - ceeb               |
| schooled.    Schooled                                                                                                    | hs_not_listed boolean                |                                          |
| attended.  hs_attendance smallint notAttendHS  gender character(1) gender  dependent_status character(1) over19OrMarried (Different definition)  pg_firstname character varying(20) Guardian/Parent name - first  pg_lastname character varying(25) Guardian/Parent name - last  pg_rel character(1) guardianOrParentRelation  pg1_edu_character(1) edLevelParentGuardian1  pg2_edu_character(1) edLevelParentGuardian2  pg_edu_mis character(2) N/A - new - combines previous two fields  race_ethnic text raceEthnicity  hispanic boolean hispanicLatino  race_group text raceGroup                                                                                                    | home_schooled Boolean                |                                          |
| gender character(1)  dependent_status character(1)  pg_firstname character varying(20)  pg_lastname character varying(25)  pg_rel character(1)  pg1_edu character(1)  pg2_edu character(1)  pg2_edu character(1)  pg_edu_mis character(2)  race_ethnic text  hispanic boolean  race_group text  gender  over19OrMarried (Different definition)  Guardian/Parent name - first  Guardian/Parent name - last  guardianOrParentRelation  edLevelParentGuardian1  edLevelParentGuardian2  N/A - new - combines previous two fields  race_ethnic text  raceGroup                                                                                                    | college_count smallint               |                                          |
| dependent_status character(1) over19OrMarried (Different definition)  pg_firstname character varying(20) Guardian/Parent name - first  pg_lastname character varying(25) Guardian/Parent name - last  pg_rel character(1) guardianOrParentRelation  pg1_edu character(1) edLevelParentGuardian1  pg2_edu_character(1) edLevelParentGuardian2  pg_edu_mis character(2) N/A - new - combines previous two fields  race_ethnic text raceEthnicity  hispanic boolean hispanicLatino  race_group text raceGroup                                                                                                    | hs_attendance smallint               | notAttendHS                              |
| pg_firstname character varying(20)  pg_lastname character varying(25)  pg_rel character(1)  pg1_edu character(1)  pg2_edu character(1)  pg2_edu character(1)  pg_edu_mis character(2)  race_ethnic text  hispanic boolean  race_group text  Guardian/Parent name - first  Guardian/Parent name - last  guardianOrParentRelation  edLevelParentGuardian1  edLevelParentGuardian2  N/A - new - combines previous two fields  raceEthnicity  hispanic boolean  raceGroup                                                                                                    | gender character(1)                  | gender                                   |
| pg_lastname character varying(25)  pg_rel character(1)  pg1_edu character(1)  pg2_edu character(1)  pg2_edu character(1)  pg_edu_mis character(2)  race_ethnic text  hispanic boolean  race_group text  Guardian/Parent name - last  guardianOrParentRelation  edLevelParentGuardian1  edLevelParentGuardian2  N/A - new - combines previous two fields  raceEthnicity  hispanicLatino  raceGroup                                                                                                    | dependent_status character(1)        | over19OrMarried (Different definition)   |
| pg_rel character(1) guardianOrParentRelation  pg1_edu character(1) edLevelParentGuardian1  pg2_edu character(1) edLevelParentGuardian2  pg_edu_mis character(2) N/A – new – combines previous two fields  race_ethnic text raceEthnicity  hispanic boolean hispanicLatino  race_group text raceGroup                                                                                                    | pg_firstname character varying(20)   | Guardian/Parent name - first             |
| pg1_edu character(1) edLevelParentGuardian1  pg2_edu character(1) edLevelParentGuardian2  pg_edu_mis character(2) N/A – new – combines previous two fields  race_ethnic text raceEthnicity  hispanic boolean hispanicLatino  race_group text raceGroup                                                                                                    | pg_lastname character varying(25)    | Guardian/Parent name - last              |
| pg2_edu_character(1)  pg_edu_mis character(2)  race_ethnic text  hispanic boolean  race_group text  edLevelParentGuardian2  N/A – new – combines previous two fields  raceEthnicity  hispanicLatino                                                                                                    | pg_rel character(1)                  | guardianOrParentRelation                 |
| pg_edu_mis character(2)  race_ethnic text  hispanic boolean  race_group text  N/A - new - combines previous two fields  raceEthnicity  hispanicLatino  raceGroup                                                                                                    | pg1_edu character(1)                 | edLevelParentGuardian1                   |
| race_ethnic text raceEthnicity hispanic boolean hispanicLatino race_group text raceGroup                                                                                                    | pg2_edu character(1)                 | edLevelParentGuardian2                   |
| hispanic boolean hispanicLatino race_group text raceGroup                                                                                                    | pg_edu_mis character(2)              | N/A – new – combines previous two fields |
| race_group text raceGroup                                                                                                    | race_ethnic text                     | raceEthnicity                            |
|                                                                                                    | hispanic boolean                     | hispanicLatino                           |
| ssn (for downloads see ssnFormatter)  Social Security Number                                                                                                    | race_group text                      | raceGroup                                |
|                                                                                                    | ssn (for downloads see ssnFormatter) | Social Security Number                   |

| birthdate date                         | Birthdate                       |
|----------------------------------------|---------------------------------|
| firstname character varying(50)        | Student name - first            |
| middlename character varying(50)       | Student name - middle           |
| lastname character varying(50)         | Student name - last             |
| suffix character varying(3)            | nameSuffix                      |
| otherfirstname character varying(50)   | Other name - first name         |
| othermiddlename character varying(50)  | N/A - new                       |
| otherlastname character varying(50)    | Other name - last name          |
| citizenship_status character(1)        | citizenshipStatus               |
| alien_reg_number character varying(20) | visaNumber                      |
| visa_type character varying(20)        | visaType                        |
| no_documents boolean                   | noDocuments                     |
| alien_reg_issue_date date              | visaIssueDate                   |
| alien_reg_expire_date date             | visaExpirationDate              |
| alien_reg_no_expire boolean            | noVisaExpirationDate            |
| military_status character(1)           | militaryStatus                  |
| military_discharge_date date           | militaryDischargeDate           |
| discharge_type                         | N/A - new                       |
| military_home_state character(2)       | militaryHomeRecord              |
| military_home_country character(2)     | militaryHomeCountry             |
| military_ca_stationed boolean          | militaryInCA                    |
| military_legal_residence character(2)  | militaryLegalResidence          |
| ca_res_2_years boolean                 | residentCAAtLeast2Years         |
| ca_date_current date                   | Date stay in CA began           |
| ca_not_arrived boolean                 | notCAResident                   |
| ca_college_employee boolean            | fullTimeEmployee                |
| ca_school_employee boolean             | publicSchoolCredEmployee        |
| ca_seasonal_ag boolean                 | agriculturalEmployee            |
| ca_foster_youth boolean                | under20FosterYouthCA            |
| ca_outside_tax boolean                 | nonCAResForTax                  |
| ca_outside_tax_year date               | yearNonCAResForTax              |
| ca_outside_voted boolean               | registeredVoterInNonCAState     |
| ca_outside_voted_year date             | yearRegisteredVoterInNonCAState |
| ca_outside_college boolean             | residentAtNonCACollege          |
| ca_outside_college_year date           | yearResidentAtNonCACollege      |

| col1_name character varying(30)          | College enrolled 1 – name        |
|------------------------------------------|----------------------------------|
| col1_city character varying(20)          | College 1 address - city         |
| col1_state character varying(30)         | College 1 address – state        |
| col1_country character(2)                | College 1 address - country      |
| col1_start_date date                     | College enrolled 1 - date from   |
| col1_end_date date                       | College enrolled 1 - date to     |
| col1_degree_date date                    | collegeDegreeDate1               |
| col1_degree_obtained character(1)        | collegeDegreeType1               |
| col1_expelled_status                     | N/A - new                        |
| college_expelled_summary                 | N/A - new                        |
| college_name character varying(50)       | N/A – Name of college applied to |
| term_code character varying(15)          | enrol_term_year_code             |
| term_description character varying(100)  | enrol_term_year_description      |
| major_code character varying(30)         | Major Code                       |
| major_description character varying(100) | Major Name                       |
| tstmp_submit timestamp with time zone    | Application Date Submitted       |
| ssn_display character varying(11)        | N/A - new                        |
| foster_youth_status character(1)         | fosterYouthStatus                |
| foster_youth_preference Boolean          | N/A - new                        |
| foster_youth_mis Boolean                 | fosterYouthMIS                   |
| foster_youth_priority Boolean            | fosterYouthPriority              |
|                                          | *                                |

### **Data Fields: International Application**

Reference the International Application Specifications document on our project website for field definitions.

| Database field name and type                          | Comments |
|-------------------------------------------------------|----------|
| ccc_id character varying(8) NOT NULL,                 |          |
| status character(1),                                  |          |
| college_id character(3),                              |          |
| enroll_term_description character varying(50),        |          |
| enroll_term_code character varying(15),               |          |
| major_description character varying(64),              |          |
| major_code character varying(30),                     |          |
| intended_4_year_major character varying(255),         |          |
| educational_goal character(1),                        |          |
| consent boolean,                                      |          |
| authorize_agent_info_release boolean,                 |          |
| confirmation character varying(30),                   |          |
| app_lang character(2),                                |          |
| tstmp_create timestamp with time zone DEFAULT now(),  |          |
| tstmp_update timestamp with time zone,                |          |
| tstmp_submit timestamp with time zone,                |          |
| phone_number character varying(25),                   |          |
| phone_ext character varying(4),                       |          |
| phone_auth_txt boolean,                               |          |
| non_us_phone_number character varying(25),            |          |
| non_us_phone_ext character varying(4),                |          |
| non_us_phone_auth_txt boolean,                        |          |
| alt_non_us_phone_number character varying(25),        |          |
| alt_non_us_phone_ext character varying(4),            |          |
| alt_non_us_phone_auth_txt boolean,                    |          |
| fax_number_number character varying(25),              |          |
| emergency_contact_first_name character varying(25),   |          |
| emergency_contact_no_first_name boolean,              |          |
| emergency_contact_last_name character varying(25),    |          |
| emergency_contact_relationship character varying(20), |          |

| emergency_contact_phone_number character varying(25),       |  |
|-------------------------------------------------------------|--|
| emergency_contact_phone_ext character varying(4),           |  |
| emergency_contact_phone_auth_txt boolean,                   |  |
| emergency_contact_email character varying(50),              |  |
| emergency_contact_non_us_address boolean,                   |  |
| emergency_contact_street_1 character varying(50),           |  |
| emergency_contact_street_2 character varying(50),           |  |
| emergency_contact_city character varying(50),               |  |
| emergency_contact_state character(2),                       |  |
| emergency_contact_zip_code character varying(20),           |  |
| emergency_contact_non_us_province character varying(50),    |  |
| emergency_contact_non_us_postal_code character varying(30), |  |
| emergency_contact_country character(2),                     |  |
| emergency_contact_address_verified boolean,                 |  |
| parent_guardian_first_name character varying(25),           |  |
| parent_guardian_no_first_name boolean,                      |  |
| parent_guardian_last_name character varying(25),            |  |
| parent_guardian_relationship character(1),                  |  |
| parent_guardian_phone_number character varying(25),         |  |
| parent_guardian_phone_ext character varying(4),             |  |
| parent_guardian_phone_auth_txt boolean,                     |  |
| parent_guardian_email character varying(50),                |  |
| parent_guardian_non_us_address boolean,                     |  |
| parent_guardian_street_1 character varying(50),             |  |
| parent_guardian_street_2 character varying(50),             |  |
| parent_guardian_city character varying(50),                 |  |
| parent_guardian_state character(2),                         |  |
| parent_guardian_zip_code character varying(20),             |  |
| parent_guardian_non_us_province character varying(50),      |  |
| parent_guardian_non_us_postal_code character varying(30),   |  |
| parent_guardian_country character(2),                       |  |
| parent_guardian_address_verified boolean,                   |  |
|                                                             |  |

| current_mailing_non_us_address boolean,                         |  |
|-----------------------------------------------------------------|--|
| current_mailing_street_1 character varying(50),                 |  |
| current_mailing_street_2 character varying(50),                 |  |
| current_mailing_city character varying(50),                     |  |
| current_mailing_state character(2),                             |  |
| current_mailing_zip_code character varying(20),                 |  |
| current_mailing_non_us_province character varying(50),          |  |
| current_mailing_non_us_postal_code character varying(30),       |  |
| current_mailing_country character(2),                           |  |
| current_mailing_address_verified boolean,                       |  |
| current_residence_same_as_mailing boolean,                      |  |
| current_mailing_address_outside_us boolean,                     |  |
| current_residence_non_us_address boolean,                       |  |
| current_residence_street_1 character varying(50),               |  |
| current_residence_street_2 character varying(50),               |  |
| current_residence_city character varying(50),                   |  |
| current_residence_state character(2),                           |  |
| current_residence_zip_code character varying(20),               |  |
| current_residence_non_us_province character varying(50),        |  |
| current_residence_non_us_postal_code character varying(30),     |  |
| current_residence_country character(2),                         |  |
| current_residence_address_verified boolean,                     |  |
| non_us_permanent_home_non_us_address boolean,                   |  |
| non_us_permanent_home_street_1 character varying(50),           |  |
| non_us_permanent_home_street_2 character varying(50),           |  |
| non_us_permanent_home_city character varying(50),               |  |
| non_us_permanent_home_non_us_province character varying(50),    |  |
| non_us_permanent_home_non_us_postal_code character varying(30), |  |
| non_us_permanent_home_country character(2),                     |  |
| non_us_permanent_home_address_verified boolean,                 |  |
| gender character(1),                                            |  |
|                                                                 |  |

| and armallad atotus bandari                             |  |
|---------------------------------------------------------|--|
| col4_expelled_status boolean,                           |  |
| col4_primary_instruction_language character varying(8), |  |
| col4_major character varying(50),                       |  |
| passport_country_of_issuance character(2),              |  |
| passport_not_yet boolean,                               |  |
| passport_number character varying(20),                  |  |
| passport_expiration_date date,                          |  |
| visa_type character varying(4),                         |  |
| no_visa boolean,                                        |  |
| issue_date date,                                        |  |
| expiration_date date,                                   |  |
| citizenship_status character varying(1),                |  |
| i94_admission_number character varying(32),             |  |
| i94_expiration_date date,                               |  |
| no_i94_expiration_date boolean,                         |  |
| number_of_dependents smallint,                          |  |
| presently_studying_in_us boolean,                       |  |
| sevis_id_number character varying(11),                  |  |
| i20_issuing_school_name character varying(20),          |  |
| i20_expiration_date date,                               |  |
| number_of_practical_training smallint,                  |  |
| pt1_practical_training_id bigint,                       |  |
| pt1_start_date date,                                    |  |
| pt1_end_date date,                                      |  |
| pt1_type character varying(3),                          |  |
| pt1_authorizing_school character varying(32),           |  |
| pt2_practical_training_id bigint,                       |  |
| pt2_start_date date,                                    |  |
| pt2_end_date date,                                      |  |
| pt2_type character varying(3),                          |  |
| pt2_authorizing_school character varying(32),           |  |
| pt3_practical_training_id bigint,                       |  |
| pt3_start_date date,                                    |  |
| pt3_end_date date,                                      |  |
| pt3_type character varying(3),                          |  |
|                                                         |  |

| mt2 authorizing sale all algorithms in (22)   |  |
|-----------------------------------------------|--|
| pt3_authorizing_school character varying(32), |  |
| pt4_practical_training_id bigint,             |  |
| pt4_start_date date,                          |  |
| pt4_end_date date,                            |  |
| pt4_type character varying(3),                |  |
| pt4_authorizing_school character varying(32), |  |
| dep1_dependent_id bigint,                     |  |
| dep1_first_name character varying(25),        |  |
| dep1_no_first_name boolean,                   |  |
| dep1_last_name character varying(25),         |  |
| dep1_date_of_birth date,                      |  |
| dep1_country_of_birth character varying(2),   |  |
| dep1_gender character varying(1),             |  |
| dep1_relationship character varying(20),      |  |
| dep2_dependent_id bigint,                     |  |
| dep2_first_name character varying(25),        |  |
| dep2_no_first_name boolean,                   |  |
| dep2_last_name character varying(25),         |  |
| dep2_date_of_birth date,                      |  |
| dep2_country_of_birth character varying(2),   |  |
| dep2_gender character varying(1),             |  |
| dep2_relationship character varying(20),      |  |
| dep3_dependent_id bigint,                     |  |
| dep3_first_name character varying(25),        |  |
| dep3_no_first_name boolean,                   |  |
| dep3_last_name character varying(25),         |  |
| dep3_date_of_birth date,                      |  |
| dep3_country_of_birth character varying(2),   |  |
| dep3_gender character varying(1),             |  |
| dep3_relationship character varying(20),      |  |
| dep4_dependent_id bigint,                     |  |
| dep4_first_name character varying(25),        |  |
| dep4_no_first_name boolean,                   |  |
| dep4_last_name character varying(25),         |  |
| dep4_date_of_birth date,                      |  |
| <u> </u>                                      |  |

| othermiddlename character varying(50),              |  |
|-----------------------------------------------------|--|
| otherlastname character varying(50),                |  |
| birthdate date,                                     |  |
| ssn text,                                           |  |
| ssn_type character(1),                              |  |
| email character varying(254),                       |  |
| main_phone_number character varying(25),            |  |
| main_phone_ext character varying(4),                |  |
| main_phone_auth_txt boolean,                        |  |
| second_phone_number character varying(25),          |  |
| second_phone_ext character varying(4),              |  |
| second_phone_auth_txt boolean,                      |  |
| perm_addr_non_us_address boolean,                   |  |
| perm_addr_street_1 character varying(50),           |  |
| perm_addr_street_2 character varying(50),           |  |
| perm_addr_city character varying(50),               |  |
| perm_addr_state character(2),                       |  |
| perm_addr_zip_code character varying(20),           |  |
| perm_addr_non_us_province character varying(50),    |  |
| perm_addr_non_us_postal_code character varying(30), |  |
| perm_addr_country character(2),                     |  |
| perm_addr_address_verified boolean,                 |  |
| tstmp_download timestamp with time zone,            |  |

## Data Fields: BOG Fee Waiver Application

Reference the OpenCCCBog\_specifications.doc for field definitions.

| Database field name and type              | Comments                                                                           |
|-------------------------------------------|------------------------------------------------------------------------------------|
| ccc_id character varying(8) NOT Null      | New field – not in XAP                                                             |
| confirmation_number character varying(25) |                                                                                    |
| status character(1)                       |                                                                                    |
| app_lang character(2)                     |                                                                                    |
| college_id character(3)                   | MIS code of the college being applied to                                           |
| year_code bigint                          | Used internally only and is NOT downloadable                                       |
| term_code character varying(4)            | This field is downloadable and refers to the highest year of the BOG Academic Year |
|                                           | Ex. "term_code" = 2016 for the BOG Academic Year of 2015-2016                      |
|                                           | This is the same as the Enrollment Term in XAP                                     |
| year_description character varying(100)   | This is the BOG year description (i.e. Fall 2015 through Summer 2016)              |
| determined_residentca character(1)        |                                                                                    |
| determined_ab540_eligible character(1)    |                                                                                    |
| determined_non_res_exempt character(1)    |                                                                                    |
| lastname character varying(50)            |                                                                                    |
| firstname character varying(50)           |                                                                                    |
| middlename character varying(50)          |                                                                                    |
| mainphone character varying(14)           |                                                                                    |
| mainphone_ext character varying(4)        |                                                                                    |
| mainphone_auth_text boolean               |                                                                                    |
| email character varying(128)              |                                                                                    |
| non_us_address boolean                    |                                                                                    |
| streetaddress1 character varying(50)      |                                                                                    |
| streetaddress2 character varying(50)      |                                                                                    |
| city character varying(50)                |                                                                                    |
| state character varying(2)                |                                                                                    |
| province character varying(30)            |                                                                                    |
| country character varying(2)              |                                                                                    |
| postalcode character varying(20)          |                                                                                    |
| ssn text                                  |                                                                                    |

| student_college_id character varying(20) |  |
|------------------------------------------|--|
| birthdate date                           |  |
| marital_status character(1)              |  |
| reg_dom_partner character(1)             |  |
| born_before_23_year character(1)         |  |
| married_or_rdp character(1)              |  |
| us_veteran character(1)                  |  |
| dependents character(1)                  |  |
| parents_deceased character(1)            |  |
| emancipated_minor character(1)           |  |
| legal_guardianship character(1)          |  |
| homeless_youth_school character(1)       |  |
| homeless_youth_hud character(1)          |  |
| homeless_youth_other character(1)        |  |
| dependent_on_parent_taxes character(1)   |  |
| living_with_parents character(1)         |  |
| dependency_status character(1)           |  |
| cert_veteran_affairs character(1)        |  |
| cert_national_guard character(1)         |  |
| elig_medal_honor character(1)            |  |
| elig_sept_11 character(1)                |  |
| elig_police_fire character(1)            |  |
| tanf_calworks character(1)               |  |
| ssi_ssp character(1)                     |  |
| general_assistance character(1)          |  |
| parents_assistance character(1)          |  |
| dep_number_household integer             |  |
| ind_number_household integer             |  |
| dep_gross_income integer                 |  |
| ind_gross_income integer                 |  |
| dep_other_income integer                 |  |
| ind_other_income integer                 |  |
| dep_total_income integer                 |  |
| ind_total_income integer                 |  |
| elig_method_a boolean                    |  |

| 4 |   |
|---|---|
| 4 |   |
| - | • |

| elig_method_b boolean                        |                          |
|----------------------------------------------|--------------------------|
| elig_bogfw character(1)                      |                          |
| confirmation_parent_guardian boolean         |                          |
| parent_guardian_name character varying(60)   |                          |
| ack_fin_aid boolean DEFAULT false            |                          |
| confirmation_applicant boolean DEFAULT false |                          |
| last_page character varying(25)              |                          |
| ssn_last4 character(4)                       |                          |
| tstmp_submit timestamp with time zone        | Submission date and time |
| tstmp_create timestamp with time zone        |                          |
| tstmp_update timestamp with time zone        |                          |
| tstmp_download timestamp with time zone      |                          |

## **Data Fields: Supplemental Questions Responses**

Important: These fields names are the names populated in the database table and therefore the names you reference in your format definitions XML file. See the sections above for what names to use in the XML file.

| Database Field Name | Data Type              | Comment                                          |
|---------------------|------------------------|--------------------------------------------------|
| supp_check_nn       | boolean                | 50 check box answers; nn=01 thru 50              |
| supp_country_nn     | character(2)           | 5 country code answers; nn=01 thru 05            |
| supp_date_nn        | date                   | 5 date answers; nn=01 through 05                 |
| supp_secret_nn      | character varying(20)  | 5 hidden text field responses; nn= 01 through 05 |
| supp_menu_nn        | boolean                | 30 menu answers nn=01 through 30                 |
| supp_phonenumber_nn | character varying(25)  | 5 phone number answers nn=01 through 05          |
| supp_state_nn       | character(2)           | 5 state code answers nn=01 through 05            |
| supp_text_nn        | character varying(250) | 20 text answers nn=01 through 20                 |
| supp_yesno_nn       | boolean                | 30 yes/no answers nn=01 through 30               |